## SAP ABAP table RCJ CUS THLT 40A {THLT in Rel. 4.0A for user related Customizing}

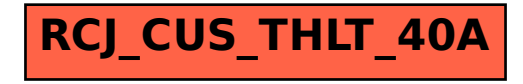